## **Rasterdaten**

## **Übungsaufgabe:**

Unten sehen Sie ein Rasterfile als Bild und als Ausschnitt eines ASCII-Files. Charakterisieren Sie das Raster anhand der folgenden Parameter (Masseinheit = Meter):

- $\bullet$  Zellgrösse:
- Grösse des Rasterfiles (km2): \_\_\_\_\_\_\_\_\_\_\_\_\_\_\_\_\_\_\_\_\_\_\_\_\_\_\_\_\_\_\_\_\_\_\_\_\_\_\_\_
- kontinuierlich / diskret:
- Ganze Zahlen / Kommazahlen:

Überlegen Sie sich zudem wofür im ASCII-File die Informationen zu xllcorner und yllcorner stehen könnten (Tipp: Podcast "Das Schweizerisches Landeskoordinatensystem").

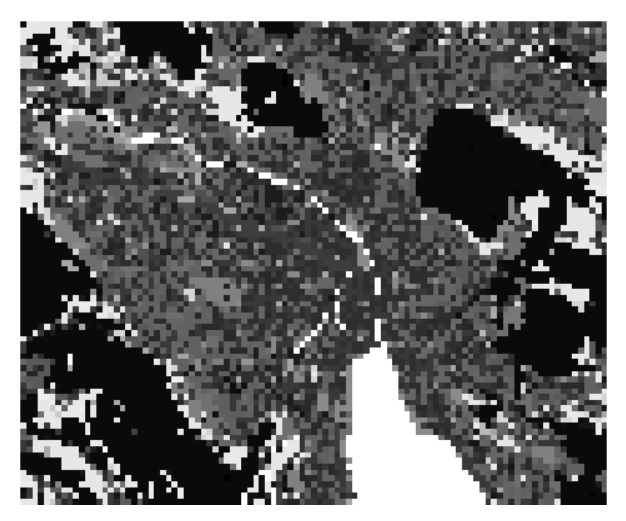

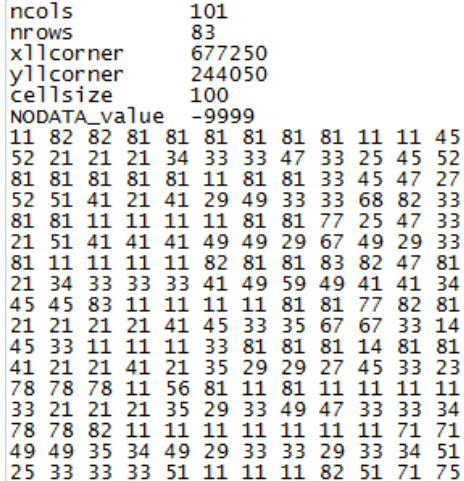